# Shared Physics Analysis Facility @ BNL (Tier-3) Overview and Plans

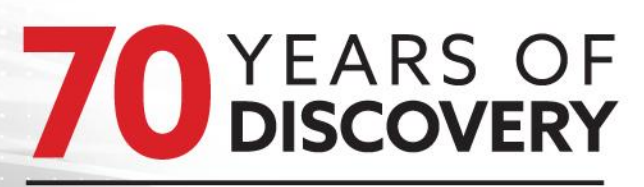

#### **A CENTURY OF SERVICE**

William Strecker-Kellogg <willsk@bnl.gov>

*USATLAS Workshop at ANL Dec. 2018*

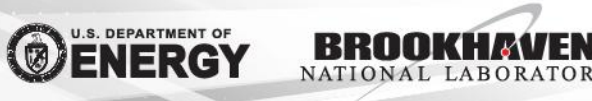

#### Timeline / Overview

**2015** - consideration of what would required to support a shared Tier-3

Initial design mirrored our condor pool at the Tier-1, using group quotas to map people's home institutions instead of panda queues.

Old interactive analysis hosts for BNL and some soon-to-be-retired batch nodes that we rolled into a new pilot Tier-3.

**Present** - improvements and growth (130+ users, 29 institutions)

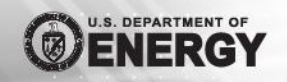

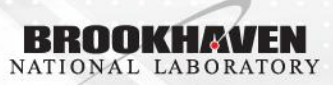

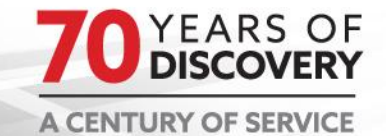

#### Compute+Storage Resources

- **SSH Gateways and NX servers available**
- 12 interactive login nodes for job submission
- Batch: ~2200 CPUs providing 22.5k HS06 ○ 2-3Gb/core
- 1Gb network non-blocking for each node
- Various Storage Technologies; per-user...
	- 5Tb Storage in dCache
		- Access through pNFS interactively, xroot on batch
	- 500Gb GPFS space
	- 20Gb NFS home-directory area

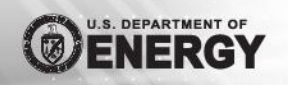

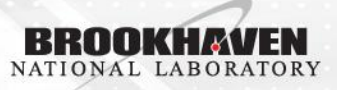

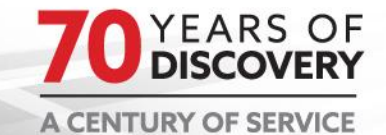

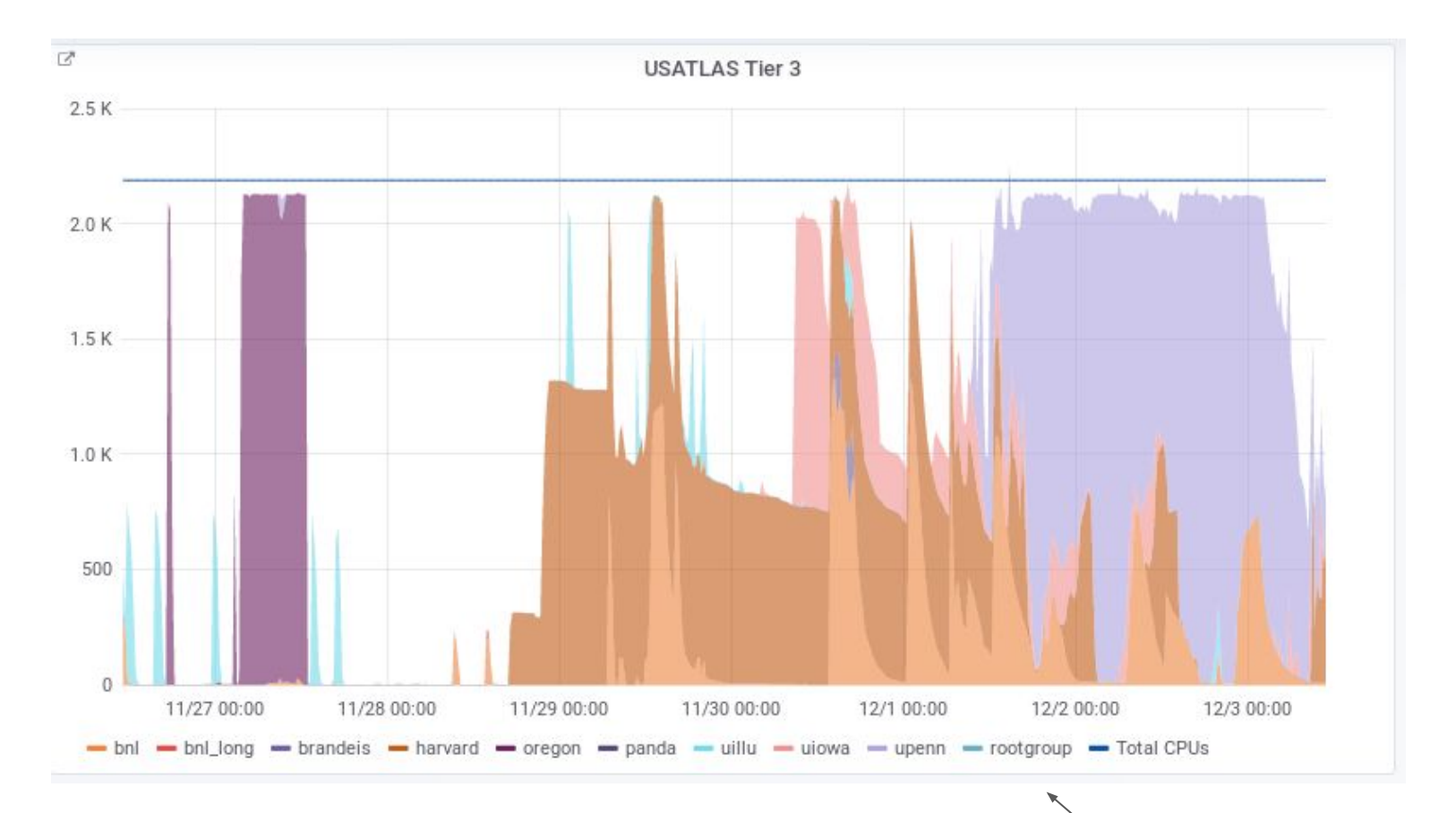

- Similar picture for the last 6 months as well
	- Occupancy lower than could be wished
	- Could benefit from more aggressive backfill\* (more on this later)
	- South seriors from more aggressive section (more situated) and all and Last week's usage Shared pool migration will address occupancy issues (next slide)

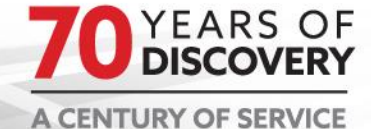

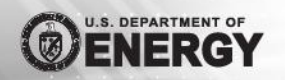

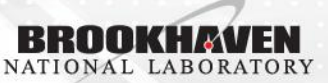

### Shared Condor Pool Migration

- See first half of [this talk](https://agenda.hep.wisc.edu/event/1201/session/13/contribution/20/material/slides/0.pdf) from HTCondor Week for more technical details
- General Idea: Move from several large pools to 1 (STAR, PHENIX, ATLAS, T3)
	- Current situation: Star + Phenix: 34kCore, Tier1: 20kCore, Several Smaller Pools
	- Goal: One single pool utilizing group-quota model for share (quota=contribution)
		- Without namespace conflicts, allows "grafting" of groups into each other
	- Reasoning: better sharing of resources between stakeholders, improved utilization
	- Need agreement on common policy parameters (time / size limits)
- Secondary Goal: partitionable slots everywhere
	- Tier-3 will get this so no need for dedicated high-memory or multicore slots
	- Preemption Issues:
		- HTCondor currently has major issues with starvation of multicore jobs by lower-priority single-core queues
			- No reservations, stateless matchmaking
		- Solution: no preemption, everyone agrees on runtime parameters
- **Tertiary Goal: easier administration**

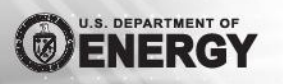

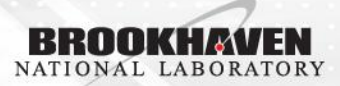

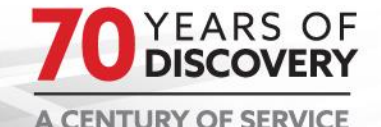

#### Shared Pool Migration Status

- Initial shared pool with static slots and no quotas (excessed ATLAS hardware)
	- 7kCores
	- Good usage with "flocked" RHIC jobs
	- Hardware will be repurposed into new model

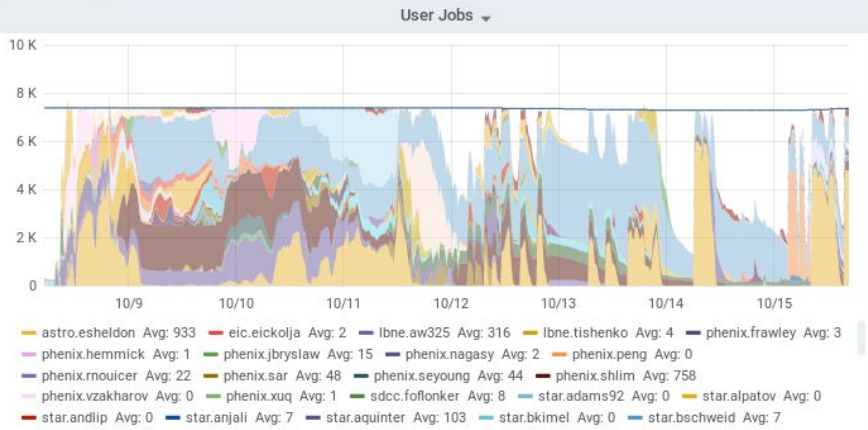

- Submit nodes will push jobs into shared pool first, then flock back to existing experiment hardware (if they retain any)
- Transition ongoing, will begin in earnest next week
- SPAR timeline TBD...

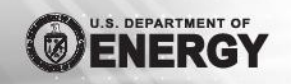

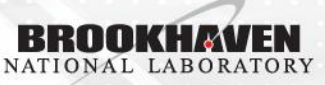

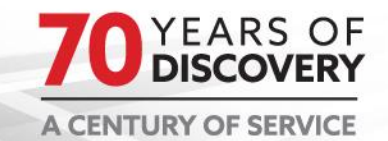

## Backfill

- Lack of preemption is an issue for backfilling slots
	- How to kick out backfill work
	- What are reasonable expectations of latency to access one's own resources

Conversation with Jarka + other CERN folks + Condor team about this last week

- Move to shared pool exacerbates this, May need an external component that intelligently drains or evicts susceptible jobs
	- Condor 8.8 will have a new "backfill" job-type that can fill in defragmenting nodes

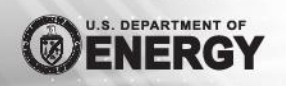

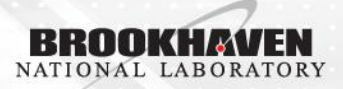

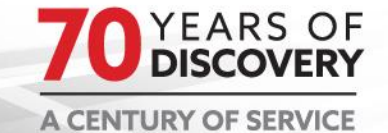

#### Interactive Analysis

#### Existing paradigm:

- Split work between interactive and batch resources
- Batch 100x-1000x size of interactive
	- Users sufficiently motivated to (learn to) use batch systems
	- Intuitively understand workflow:
		- Develop, compile, test, small-scale run, data movement, all on interactive nodes
		- Workflow processing done on batch
- New paradigm: Jupyter
	- Expanding interactive toolset
	- Lower barrier of entryーboth for learning curve and user-base
		- Learning curve
			- SSH, Shell, Batch Systems, etc... "steep" for some newer users
			- More a problem in domains without such a long tradition of large-scale computing
				- Life Sci, Photon Sci, etc...
		- Userbase: supporting external users
			- From other domains, growing need to support external users
				- More a problem for institutions with a strict security posture

8

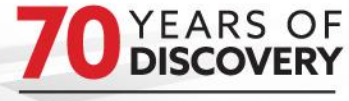

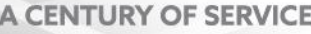

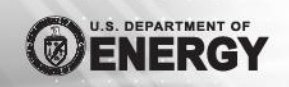

## Jupyter at BNL

- I will be leading this effort in the new calendar year
	- Project is far wider than just ATLAS, however SPAR will be a "ideal" user
- Common solution for HTC and HPC resource access
	- Significant challenges, will touch on the HTC part for now (and common parts)

Very early plans below!

- How to grant access:
	- Front-end authenticating proxy landing page
		- Choose running model (HTC / HPC, Local, Batch, etc...)
		- Get running instance appropriate to your security zone
			- Internal users get full access to our environment
			- External? Isolated in container, no POSIX FS access, storage by API/Token only
				- Scratch area? Home?
			- This is a radical departure from cyber-security norms!
	- Batch system (next slide)

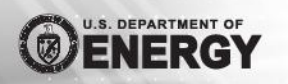

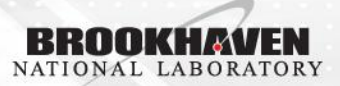

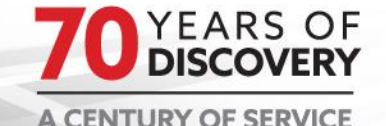

#### Jupyter Batch Spawner

- Let's apply the same paradigm here!
- Small cluster of directly-launched jupyter instances
	- Load-balanced from a frontend proxy?
- Containers at this level? Why?
	- Better to support choice of user-environment via containers, no need for scheduling with container orchestration
	- (biased statement) Many, many attempts at "scheduling" as an afterthought in a project, almost always done poorly! Just use a batch system...
- **Batch System!** 
	- HTCondor and Slurm support running a jupyterlab session as a batch job!
	- Containers can enter at the batch level to isolate external people
	- Or can be based on the choice of environment
	- Open questions:
		- Latency, cleanup, starvation

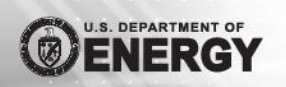

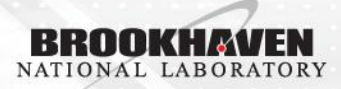

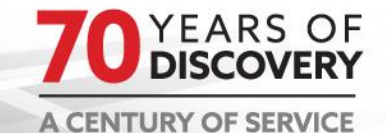

#### Experiment Environments / Containers

- (opinion) Containers solve the problem of different user environments, not the problem of scheduling / deploying units of compute
- When you get a jupyter session, what environment are you in?
- Create a "default" env by cloning our native farm-image
	- The one on the current farm nodes
- User choice at portal for which environment to start?
	- Local jupyter: spawn in container, access software in shared area
	- Batch spawner: batch system container layer to spawn
- No orchestration needed, but, whose problem is setting up the environments?
	- Collaborative between admins and experiment software folks

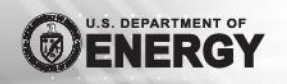

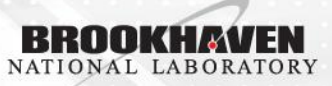

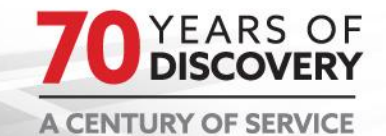

## Integrating Jupyter with Compute

- How to make it easier to use compute from Jupyter?
	- See second half of talk referenced on slide 5
	- Abstract away using a batch system
	- Experimental [code](https://github.com/fubarwrangler/jupyter-condor/tree/master/condor) I wrote
- Goal: abstract away the fact that you are using a batch system at all
	- Either through trivial substitutes
		- $map() \rightarrow condormap()$
	- Or (better) through cell "magics"
		- %slurm or equivalent

```
from condormap import condormap
 \overline{2}import collections
      import numpy
 5
 6
      # Sample function
      def logistic(r, len=10):
 8
          d = collections.deque(maxlen=len)舟
          x = 0.410
          for in xrange(5 * 10**7):
11
              x = x * r * (1.0 - x)12
              d.append(x)13
          return list(d)
14
15
16
      for k, d in condormap(logistic, numpy.arange(3.5, 3.6, 0.01), withdata=True):
17
          print sorted(d)
18
          t = set(round(x, 5) for x in d)19
          print k, "Mode ", len(t)
```
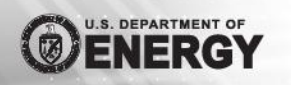

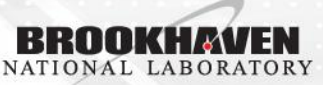

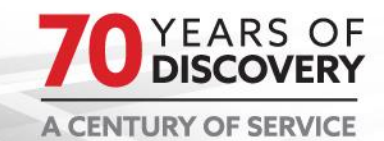

#### Integrating Jupyter with Compute

- Collaborating with Swan folks at CERN
	- Had a Google SoC student make a [really nice JS UI](https://amanpratapsingh.in/gangaextension/) for job tracking
	- Used Ganga integration
		- We are looking into how to integrate HTCondor with this or do something similar
		- Ganga "api" make some assumptions that are not good for HTC
			- Have a student intern part-time who may work on this

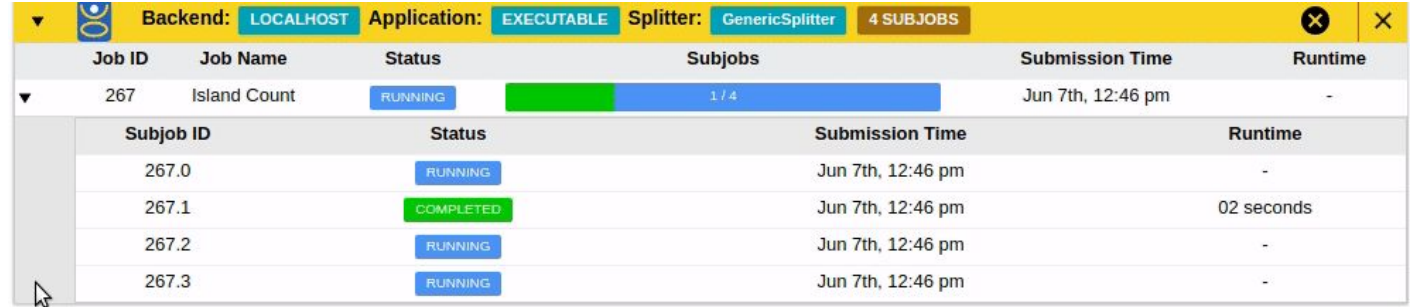

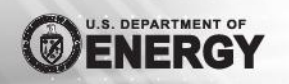

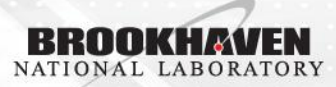

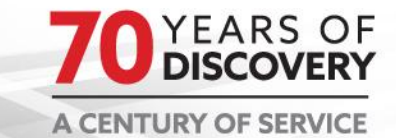

#### **Conclusions**

- 1. Consolidating condor pools == a good thing for efficiency
	- a. SPAR is a good candidate to participate in this
- 2. Jupyter is attractive for users; much work to be done integrating "new" paradigm into traditional HEP environments

#### Things I'd Like to Discuss

- 1. Jupyter deployment: pip, conda, containers?
- 2. Security: getting sign-off on mingling of web and interactive domains? a. External users (federation)?
- 3. New users: what technologies can be used to effectively isolate the vulnerable parts of your environment from untrusted users

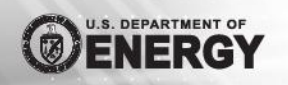

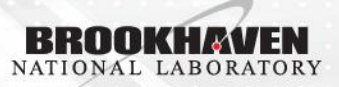

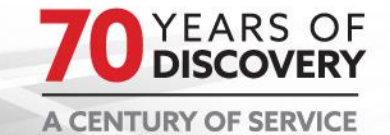

#### SPAR-Visible Next Steps

- 1. Set up user-accessible local Jupyter platform
	- a. Users can start playing here
	- b. Enable batch-spawner for scaling load "depth"
	- c. Scale load "width" via cluster of jupyter-enabled submit nodes
- 2. Develop front-end enhancements for selecting environment / type
	- a. Will need to be able to select ATLAS environment among choices here
- 3. Work on "glue" tooling between Jupyter and ATLAS Environment

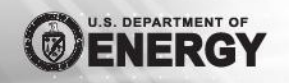

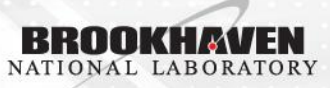

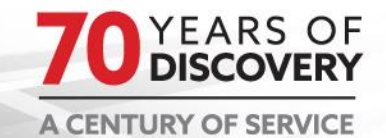